## **Wymagania - Informatyka w szkole podstawowej na poziomie klasy VI**

opracowany na podstawie podręcznika:

Grażyna Koba, *Teraz bajty. Informatyka dla szkoły podstawowej. Klasa VI,*

Grażyna Koba

MIGRA 2022

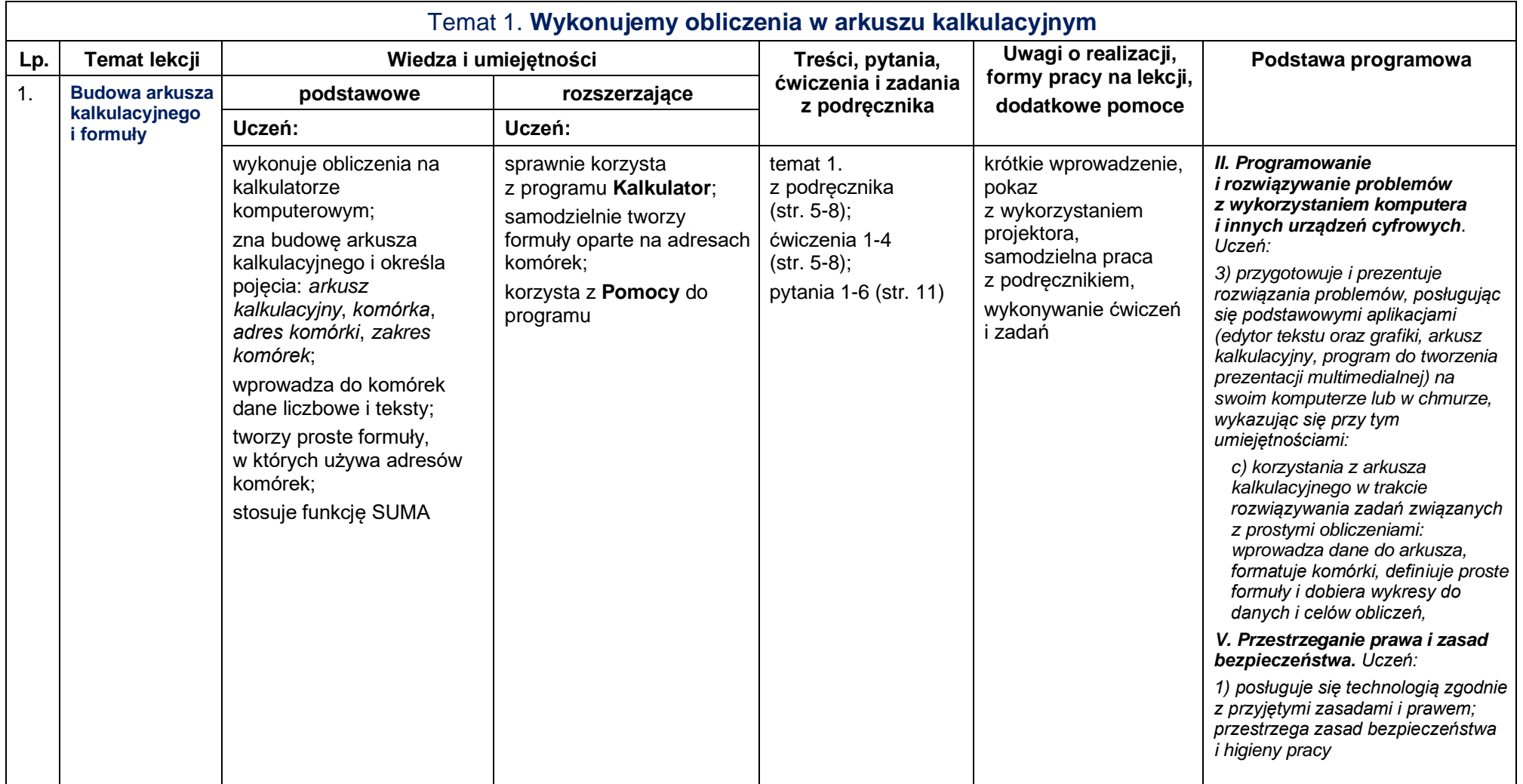

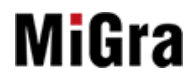

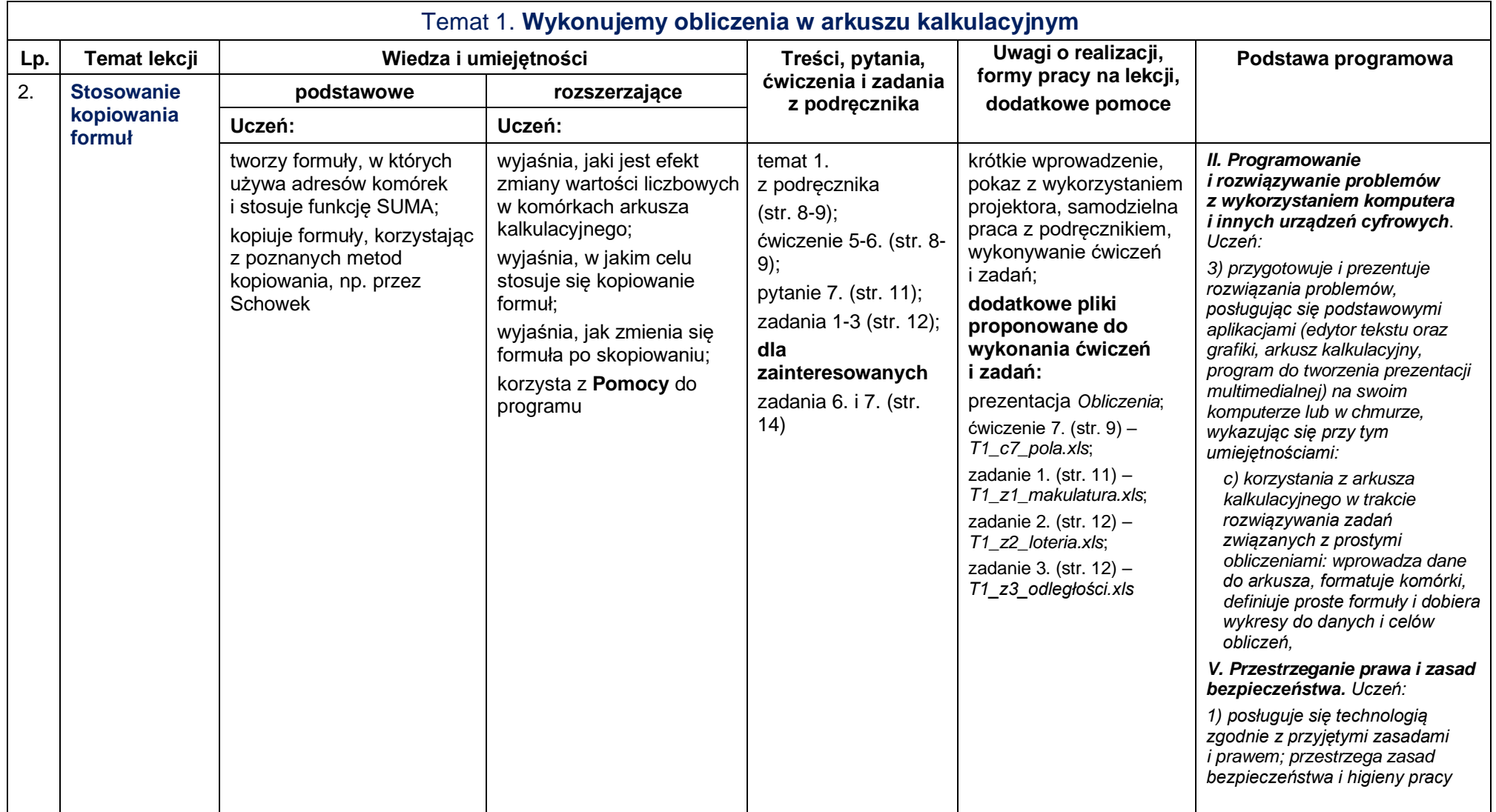

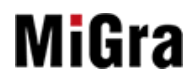

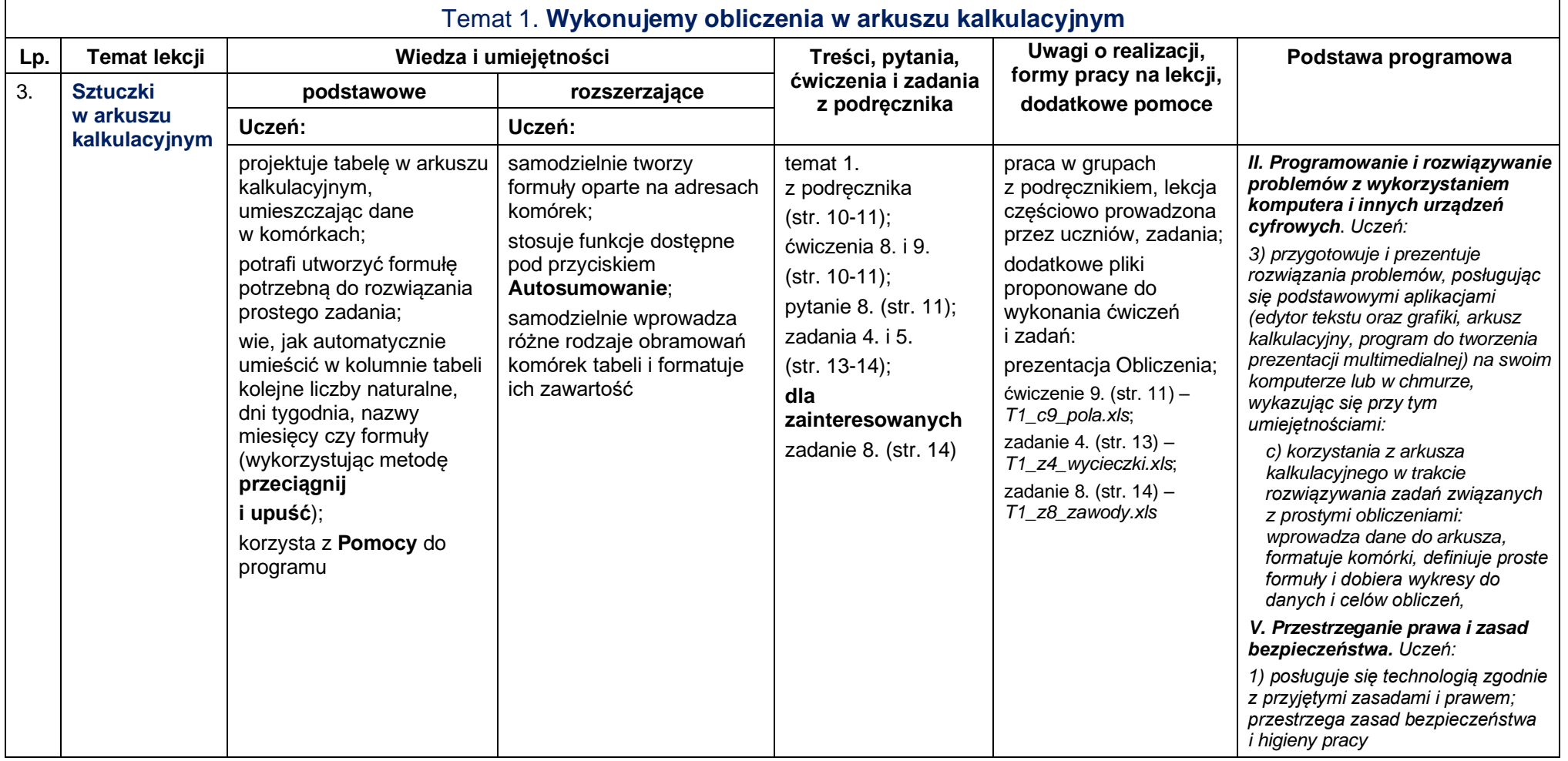

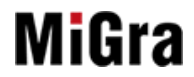

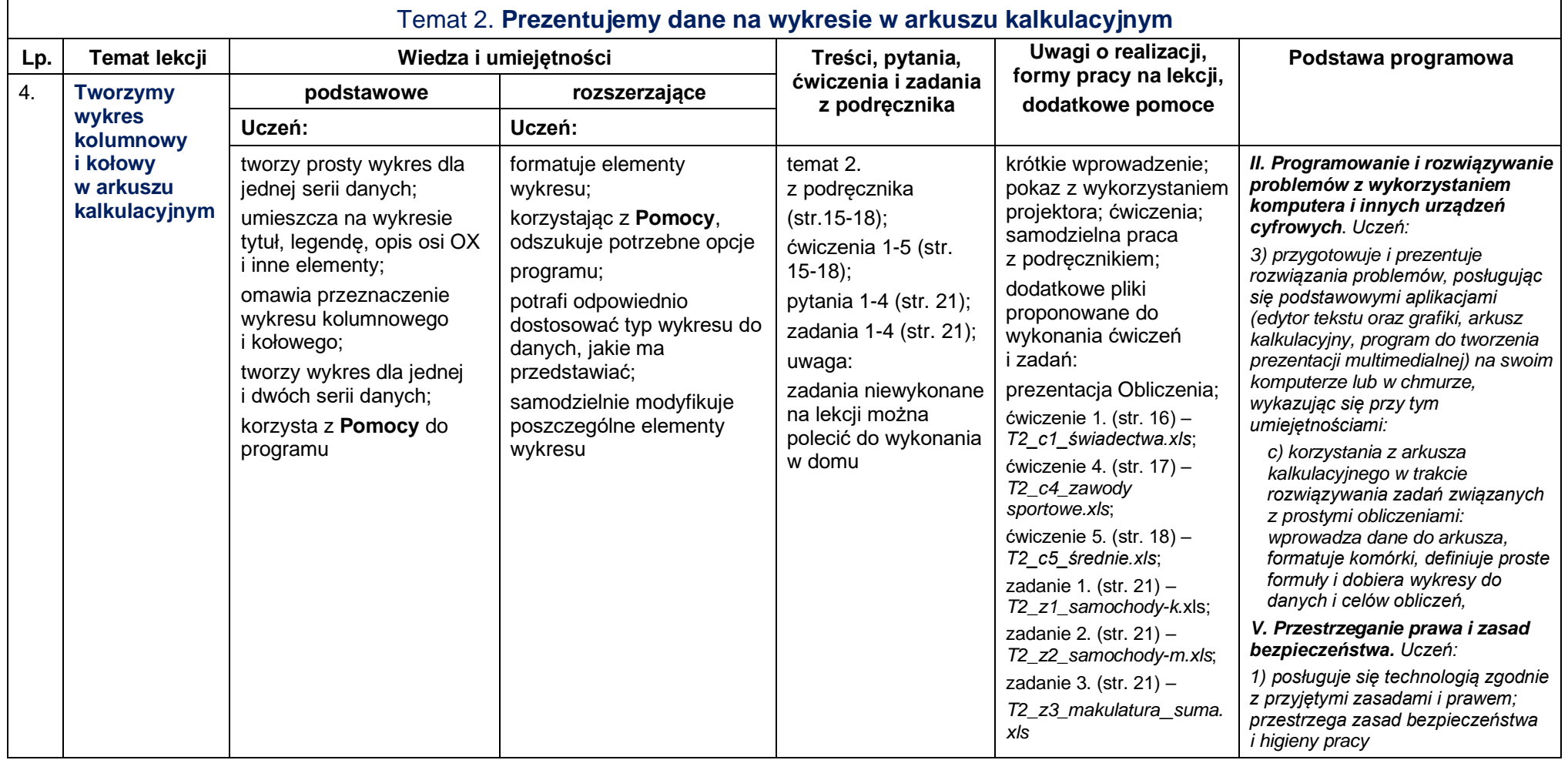

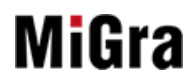

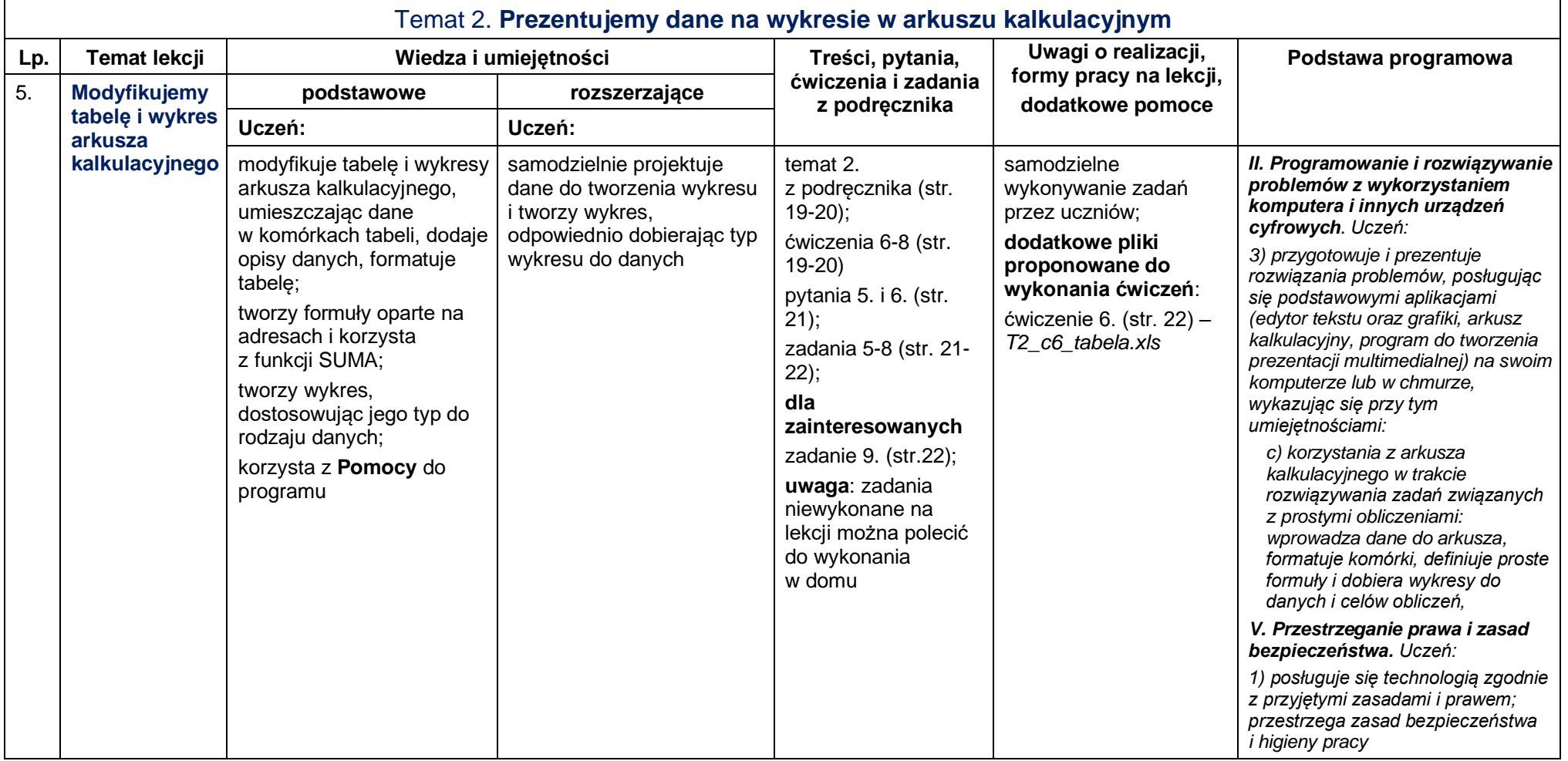

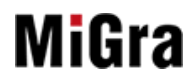

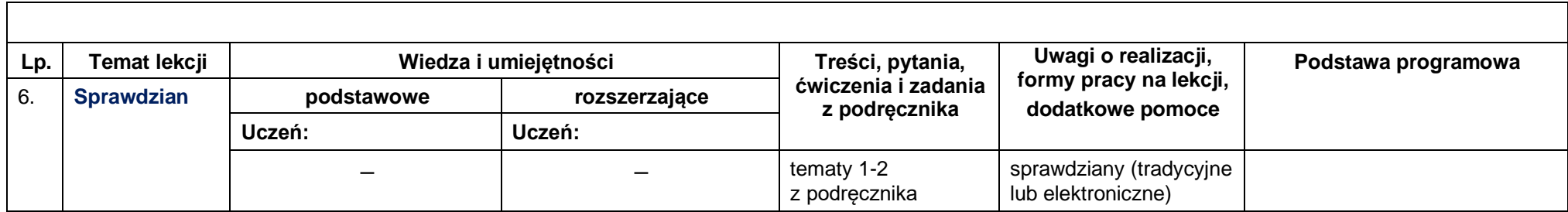

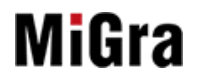

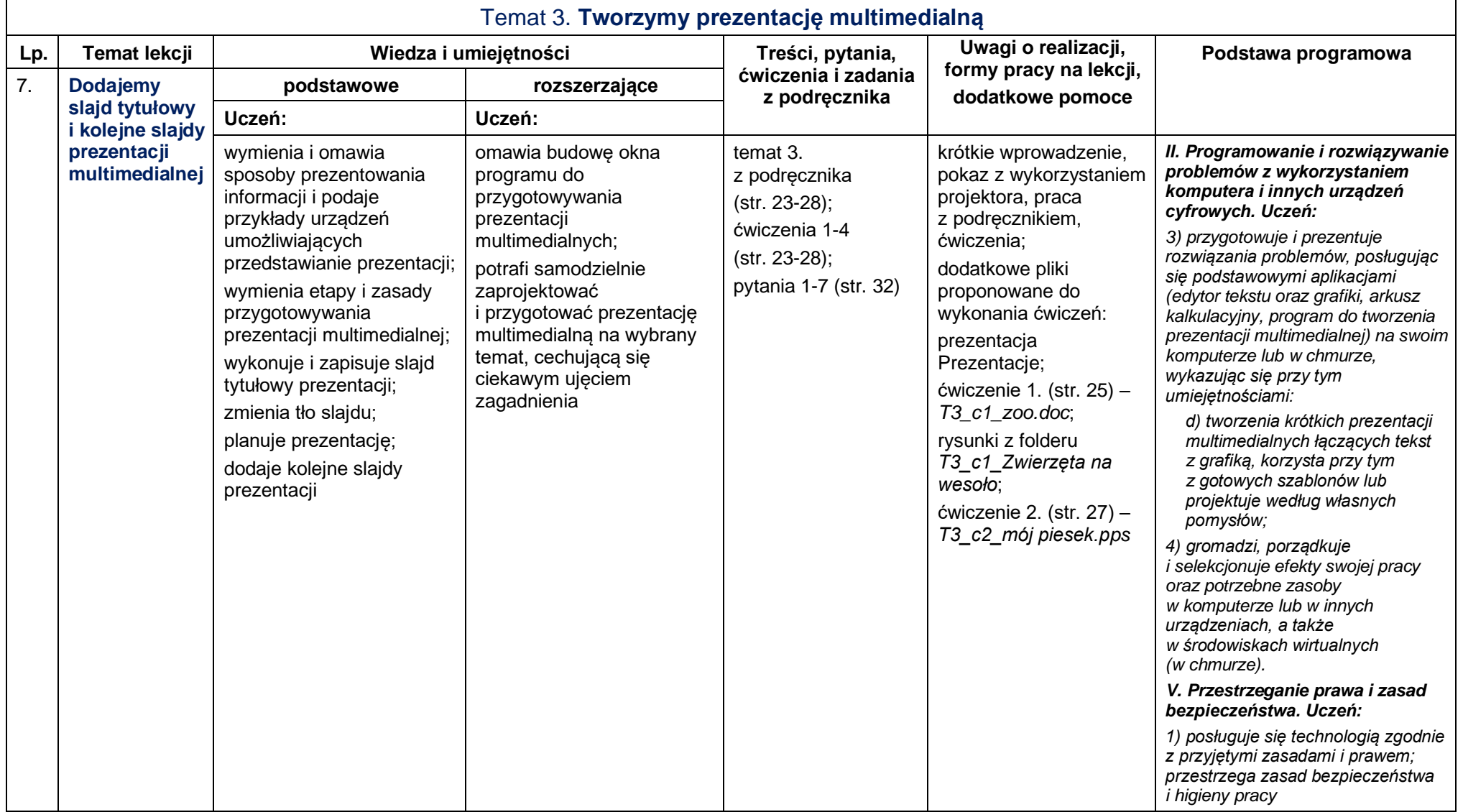

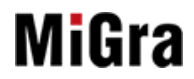

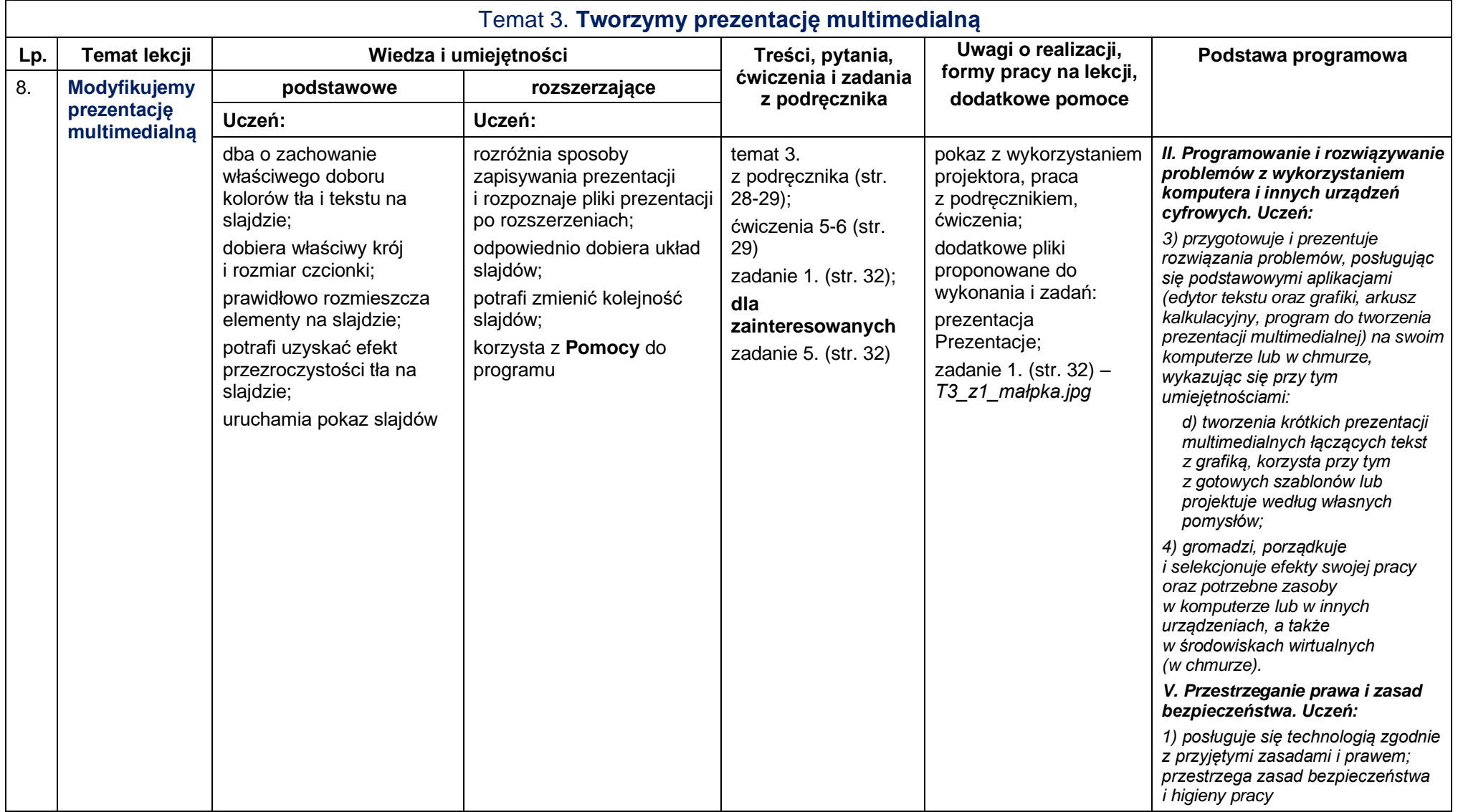

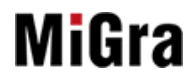

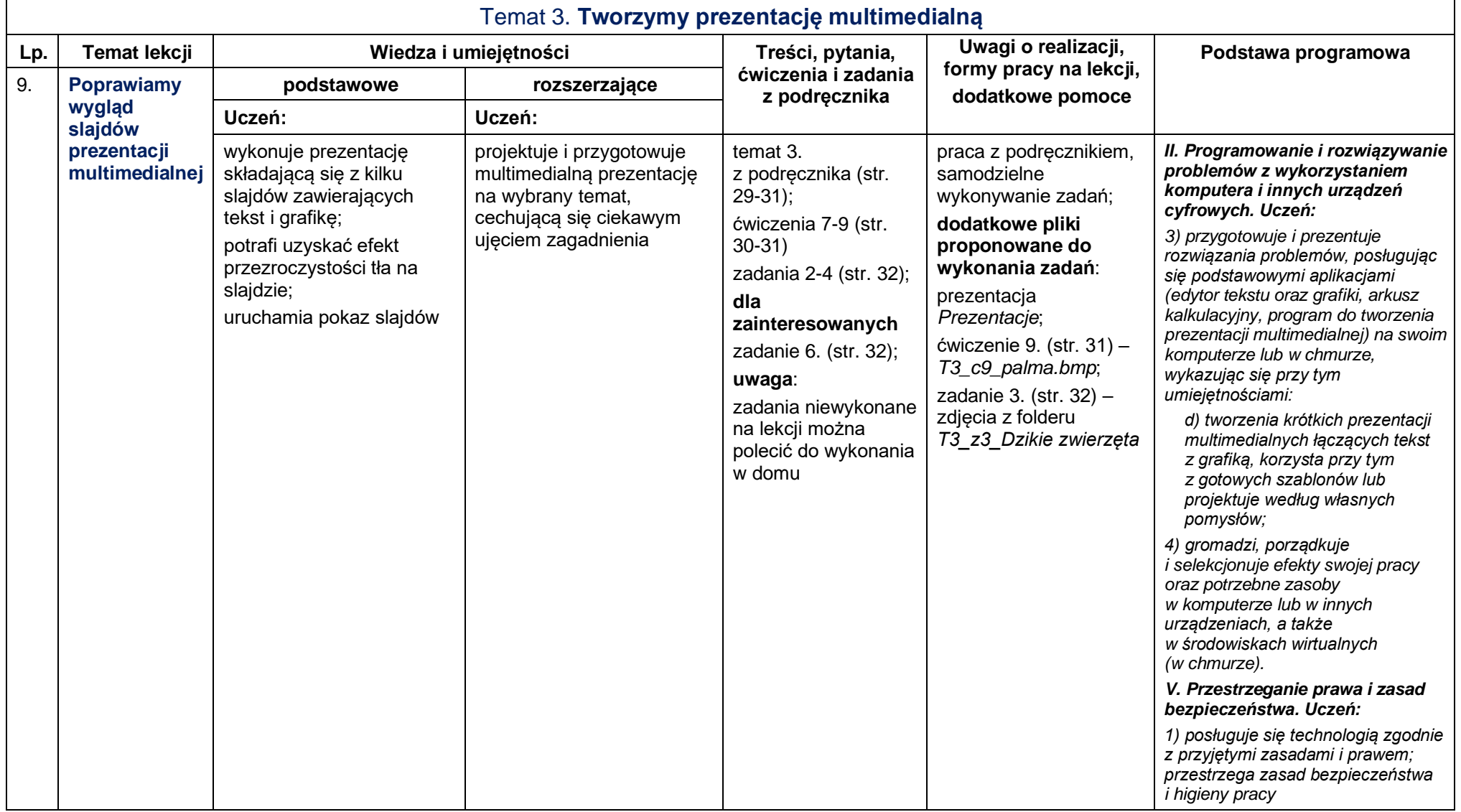

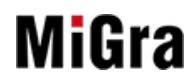

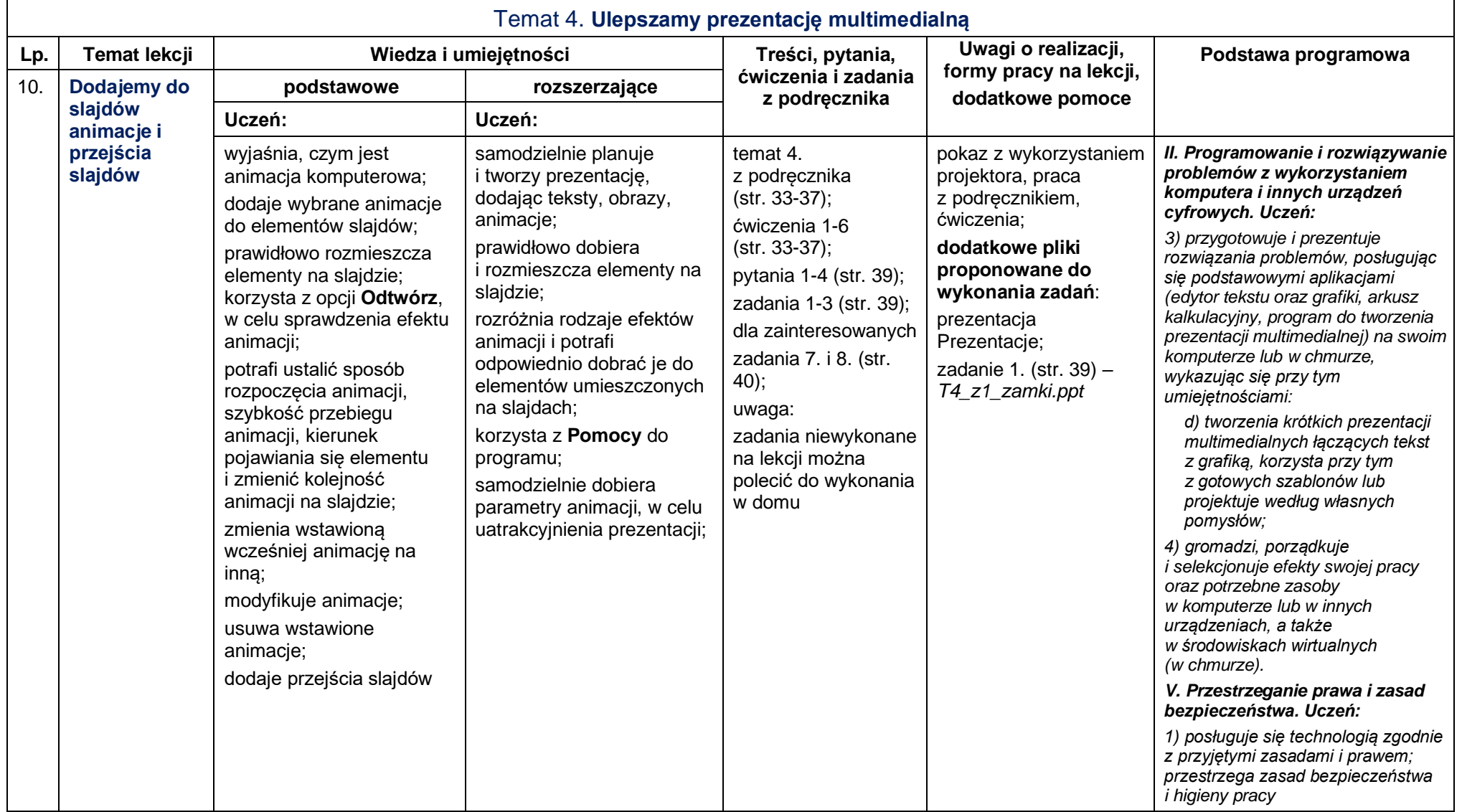

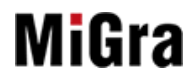

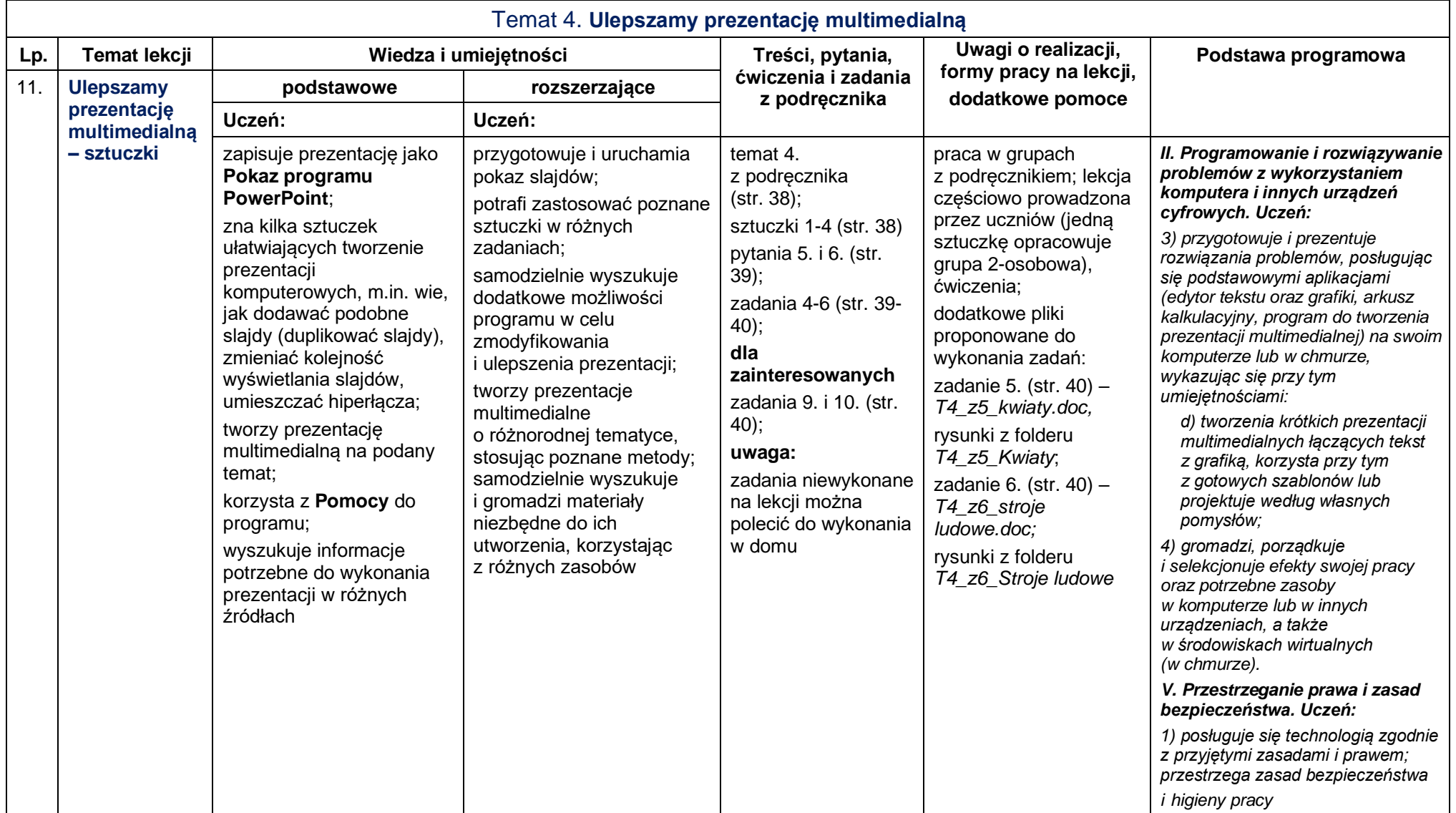

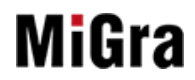

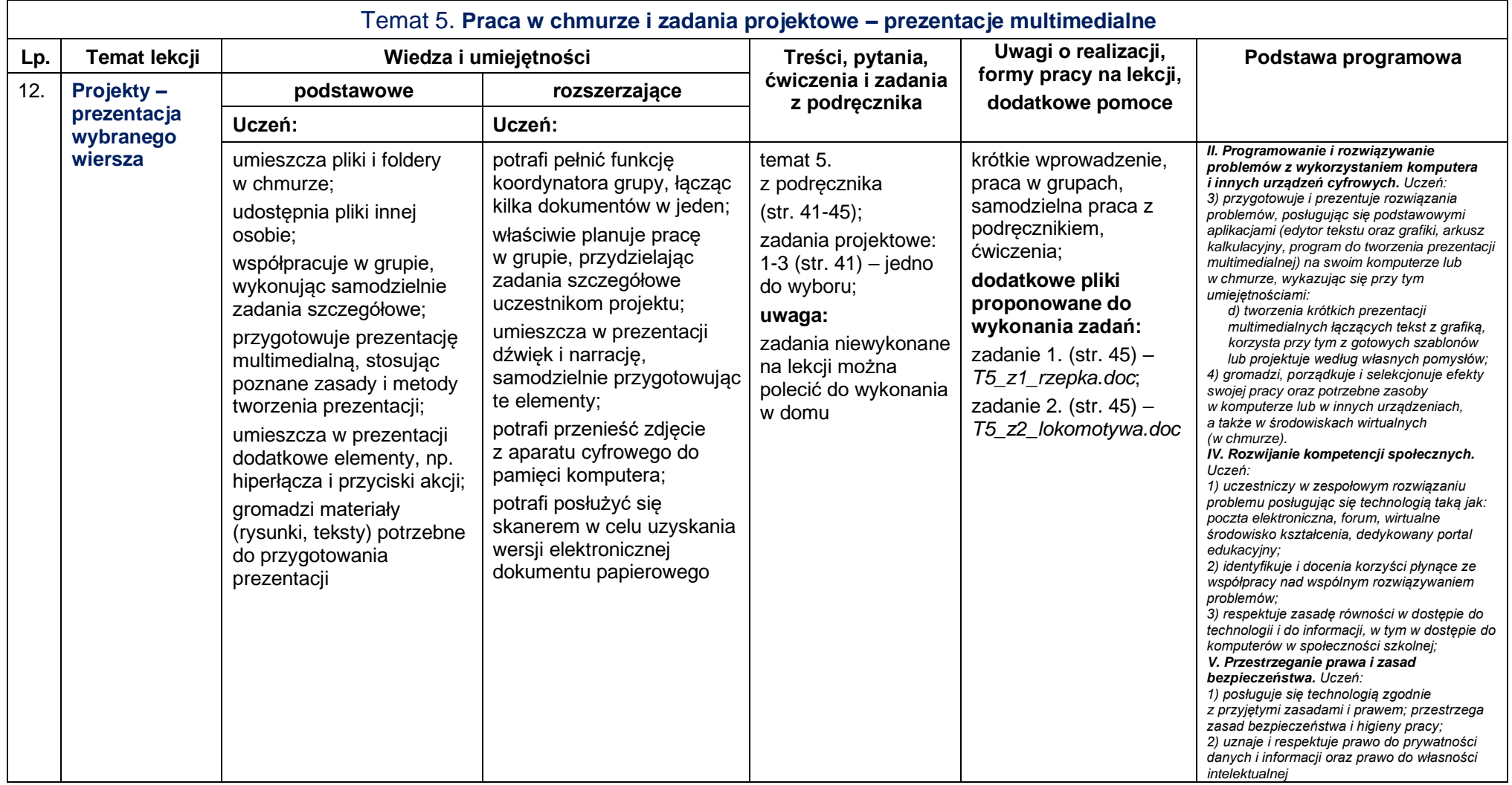

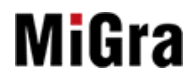

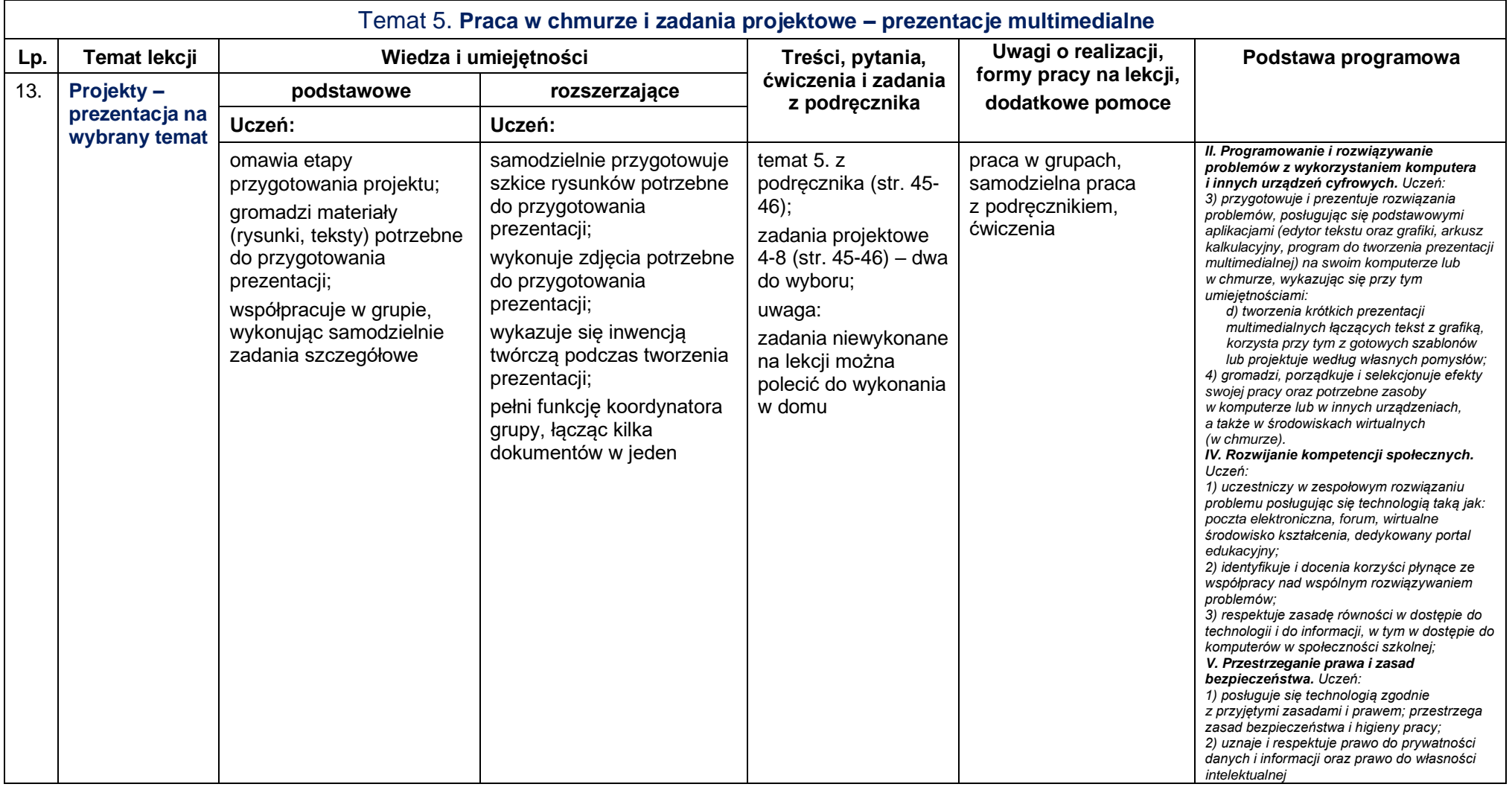

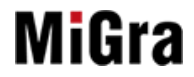

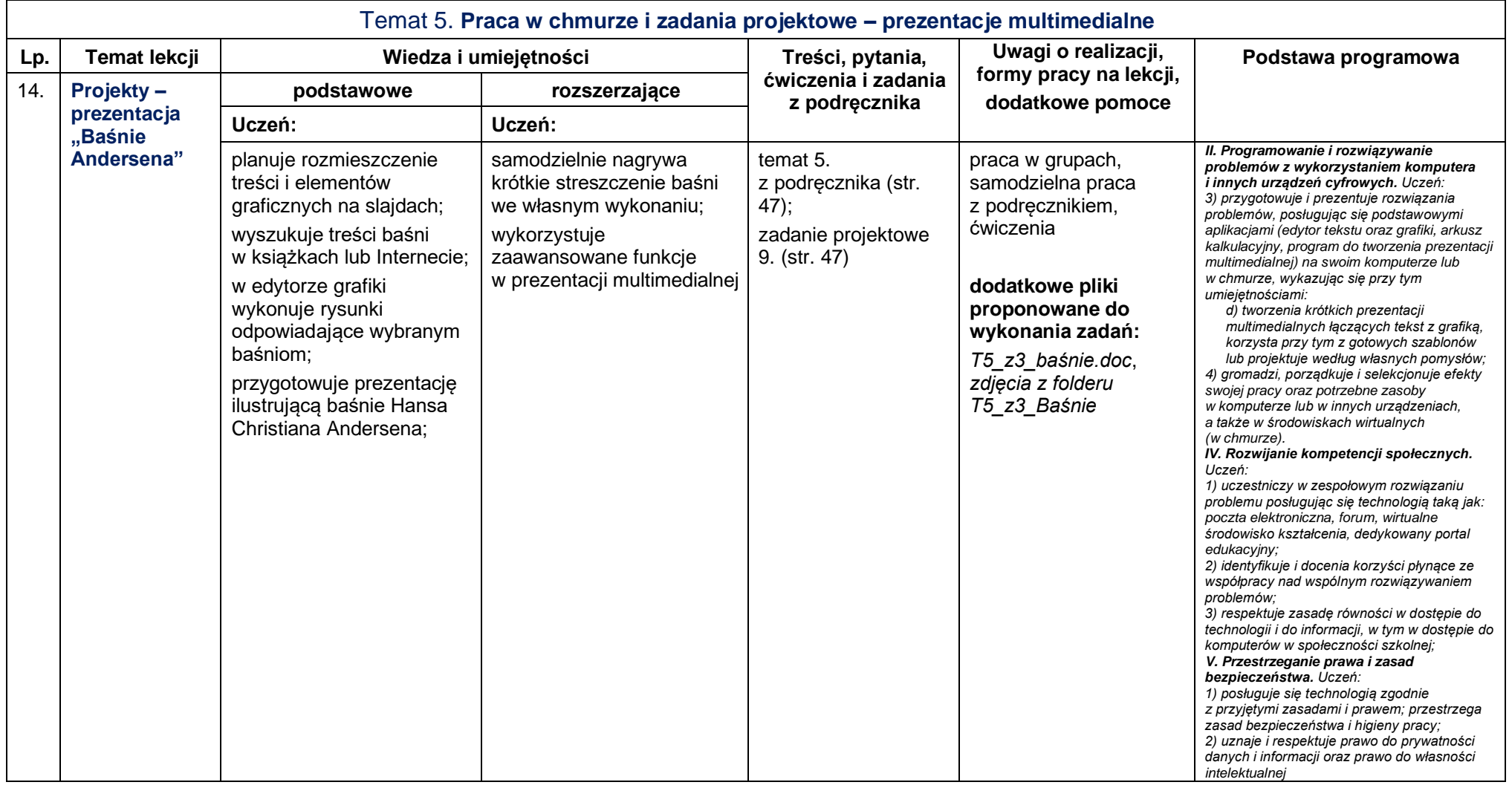

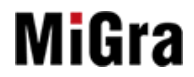

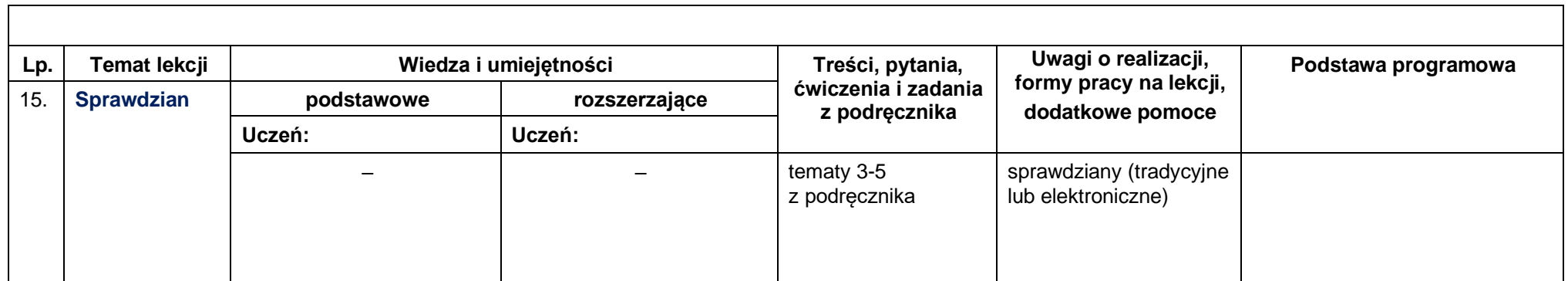

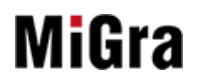

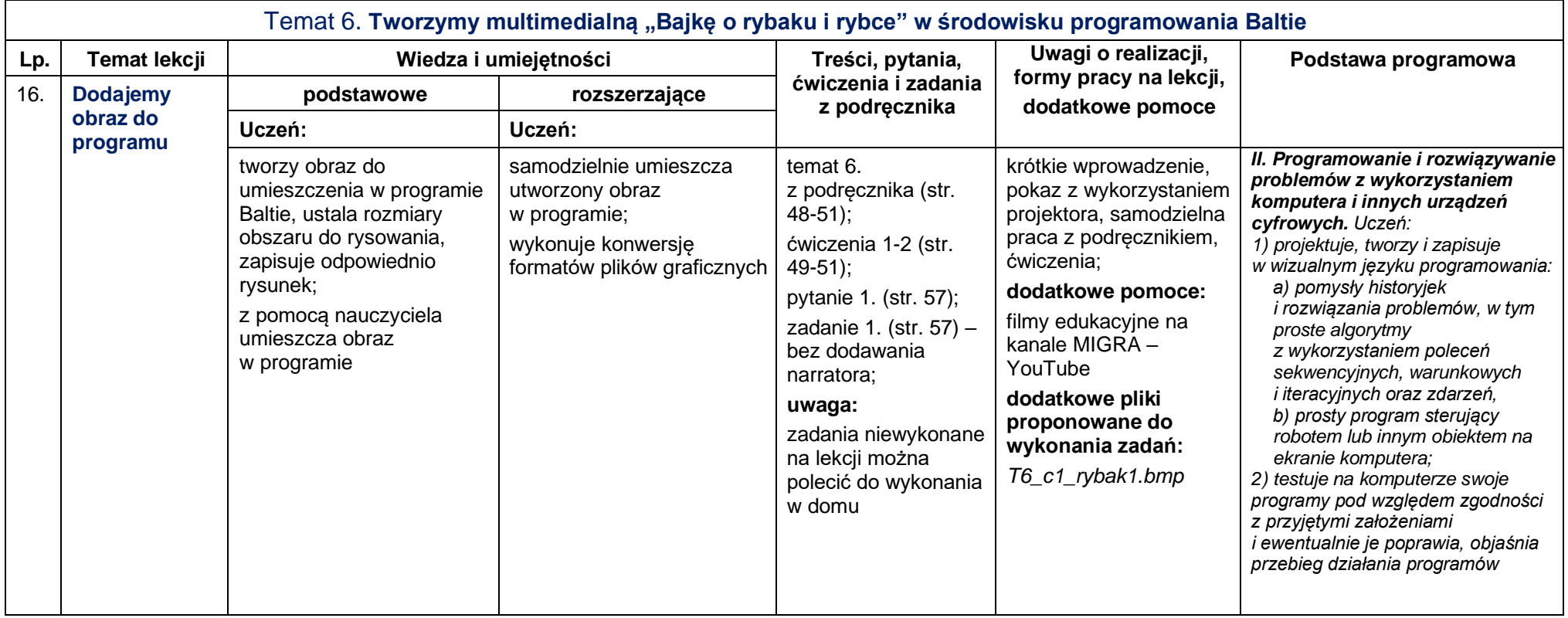

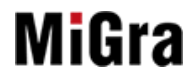

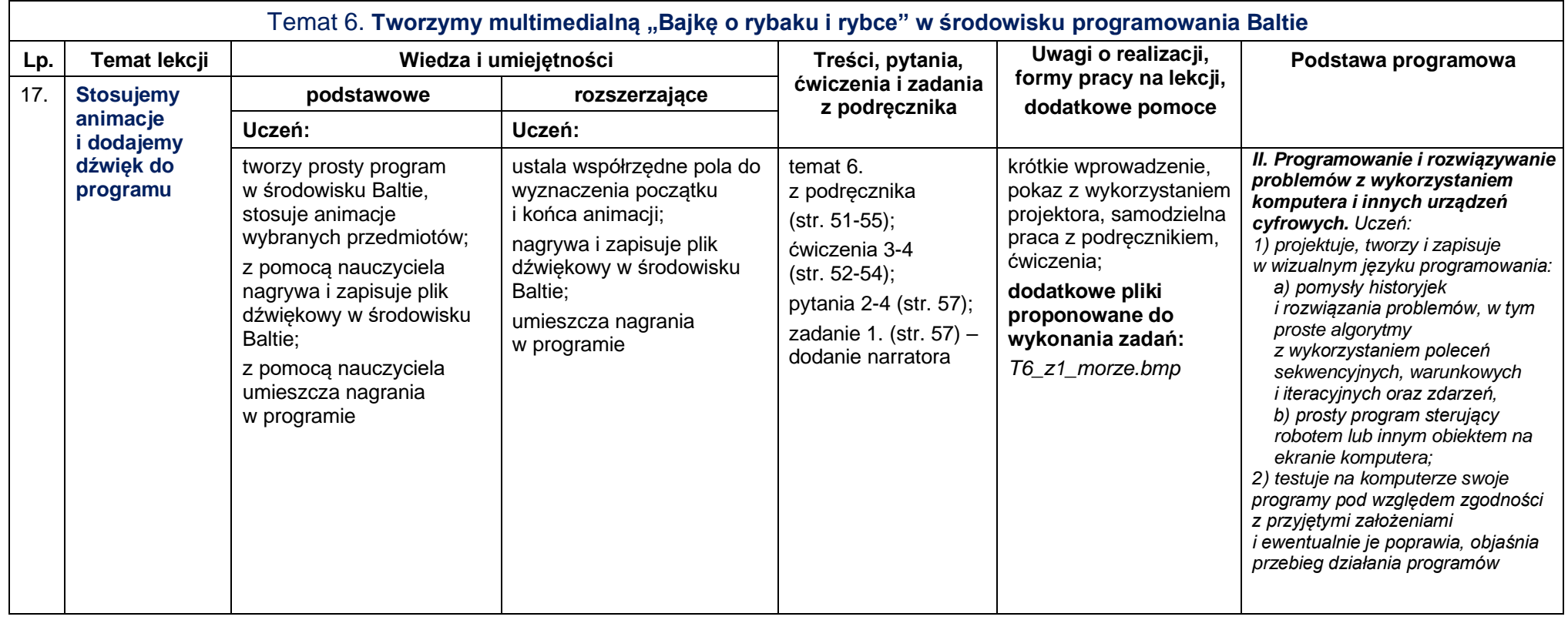

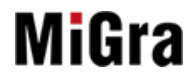

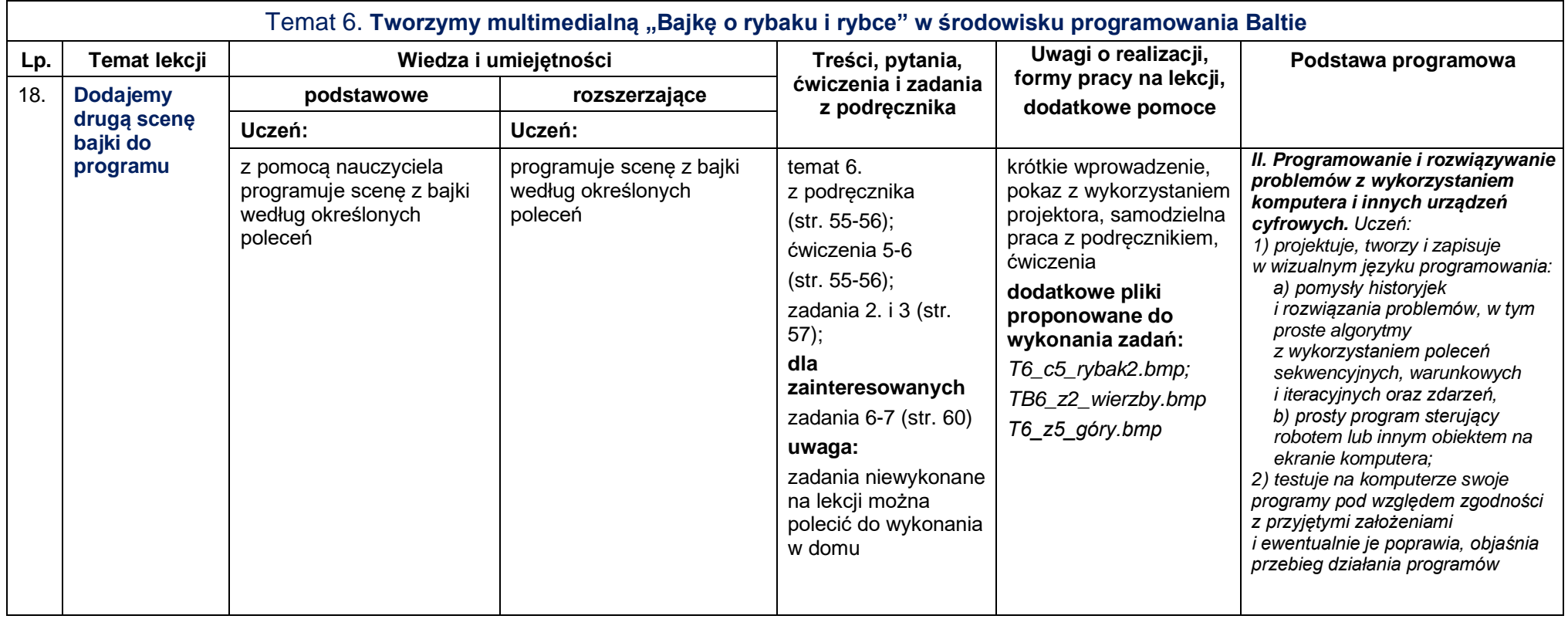

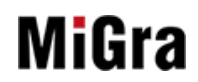

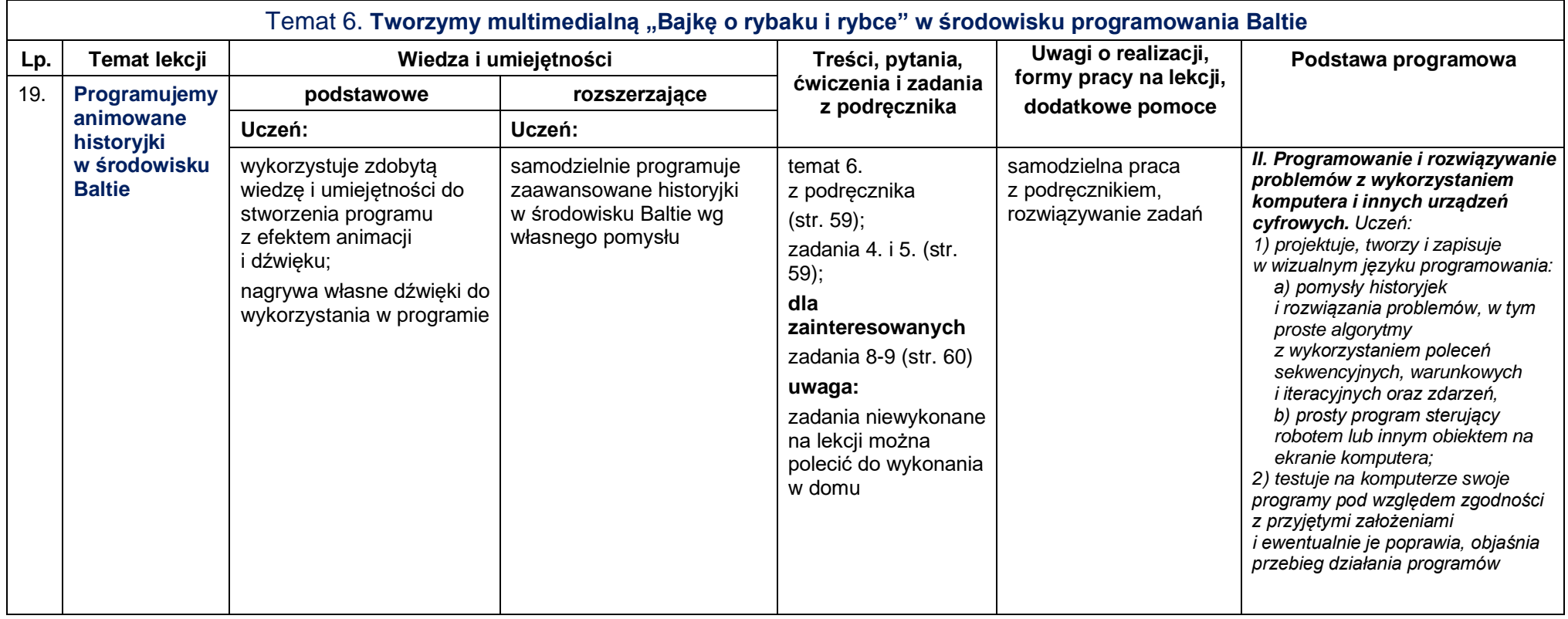

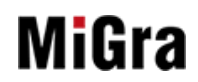

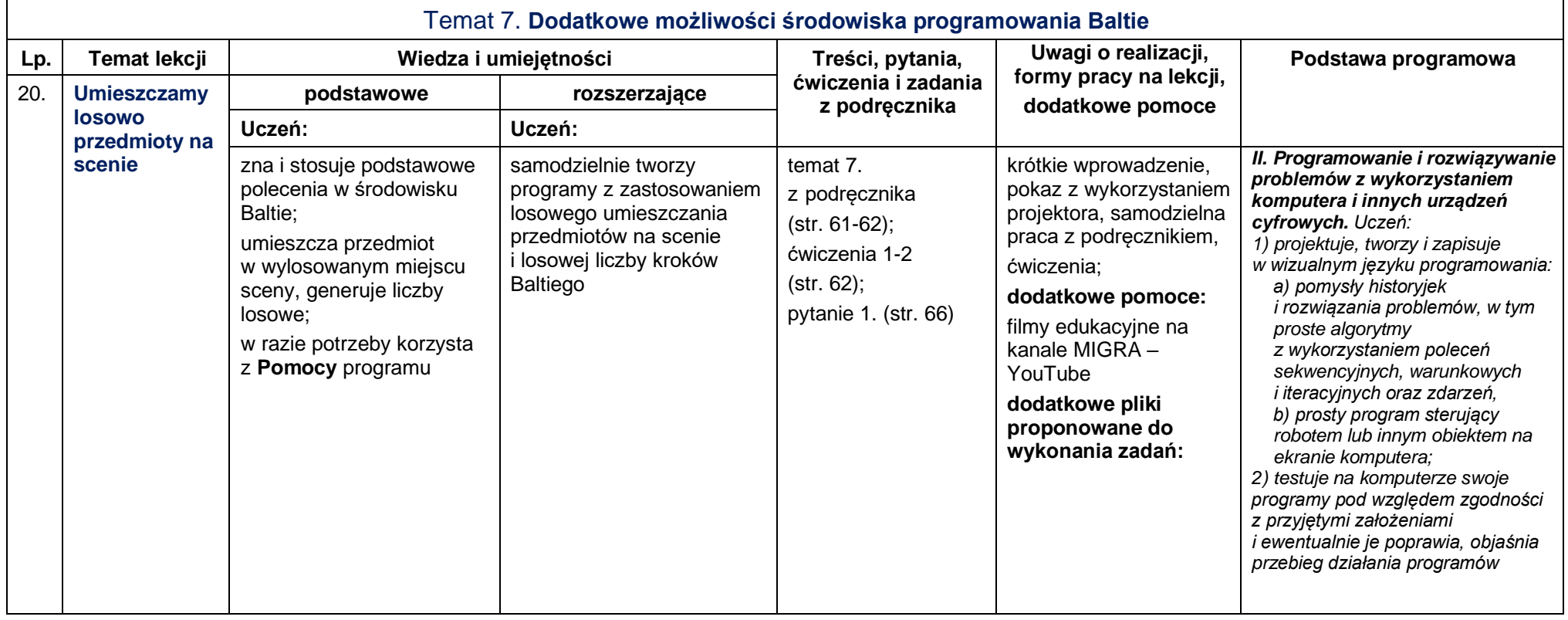

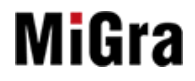

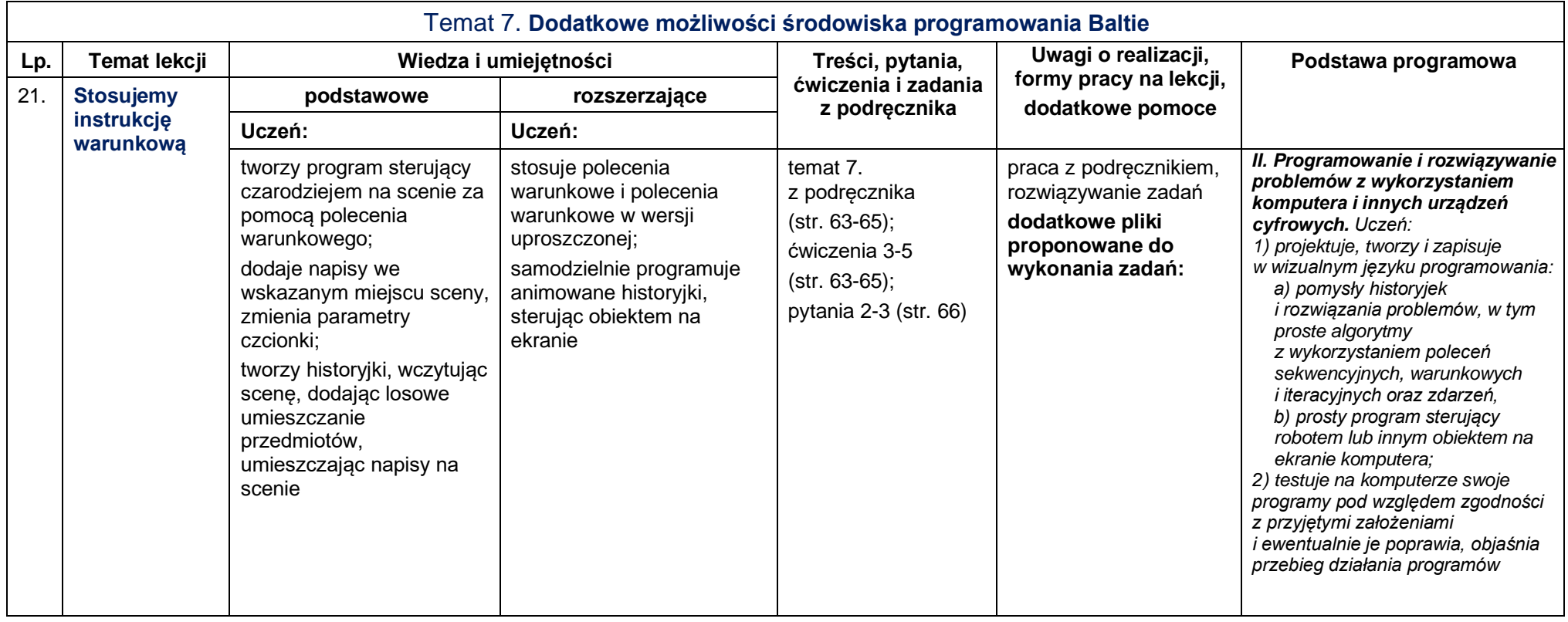

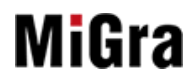

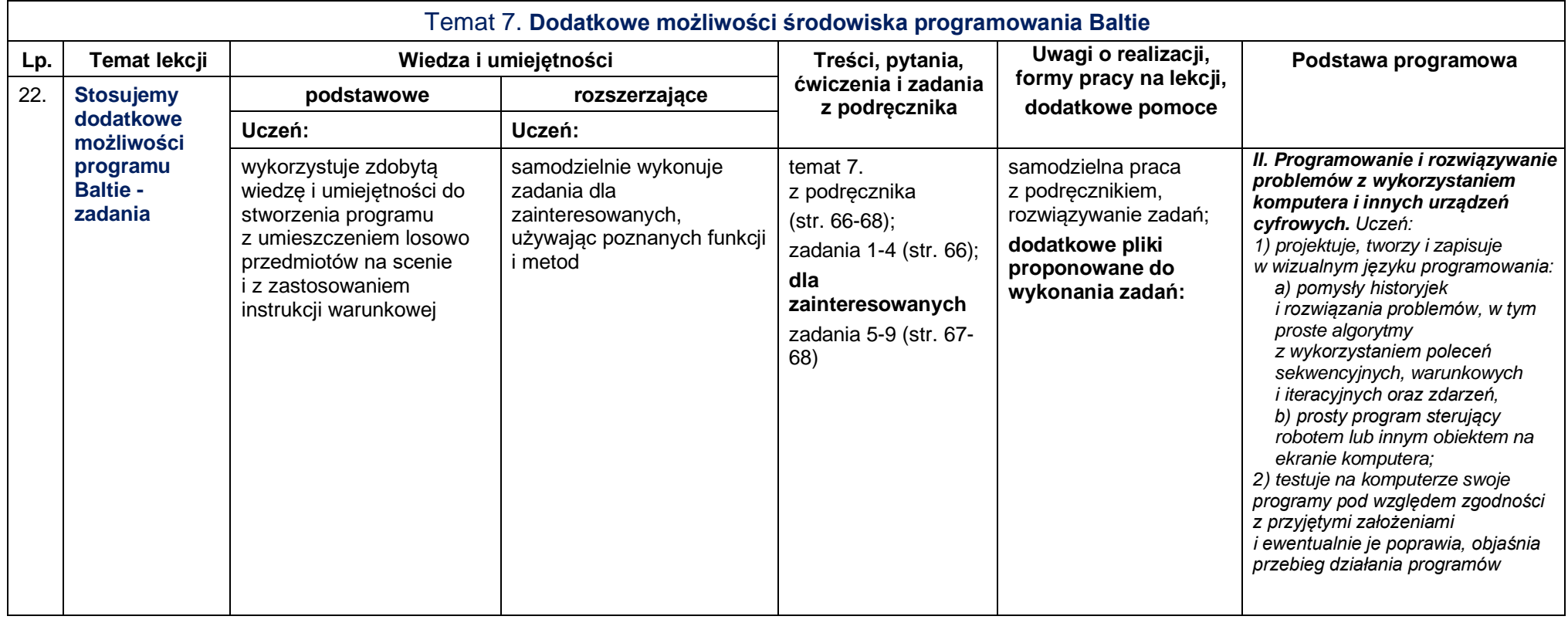

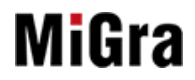

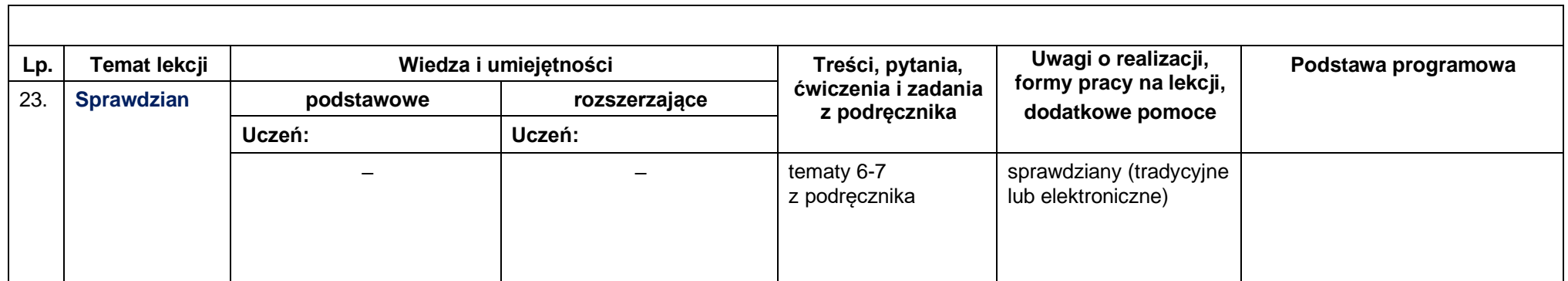

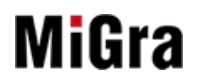

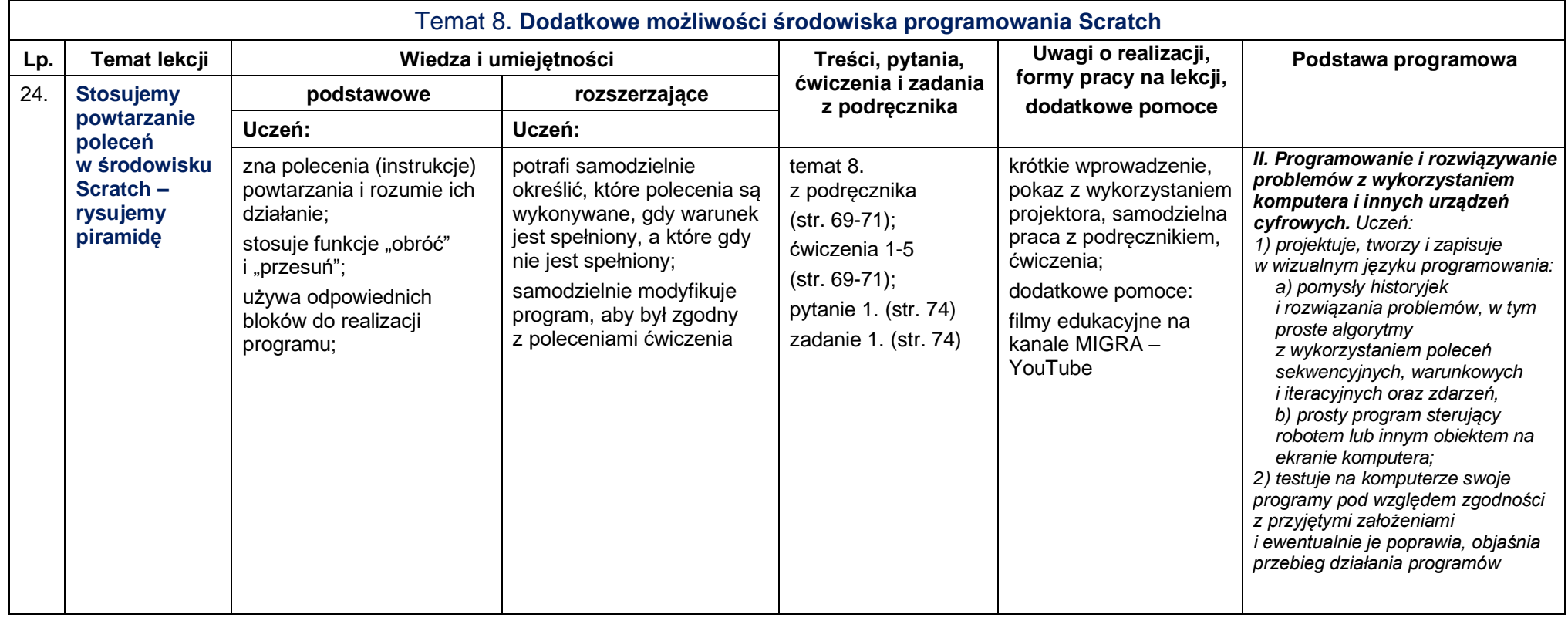

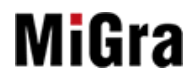

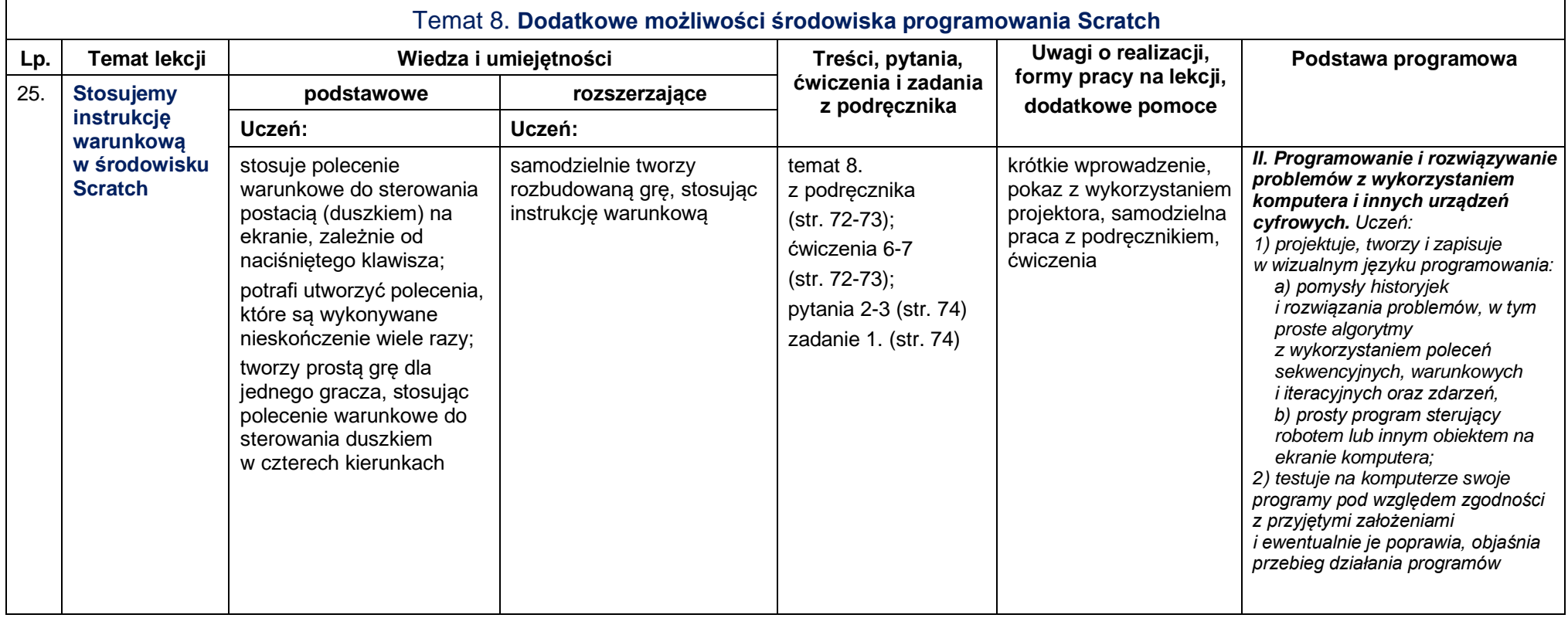

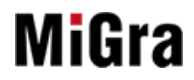

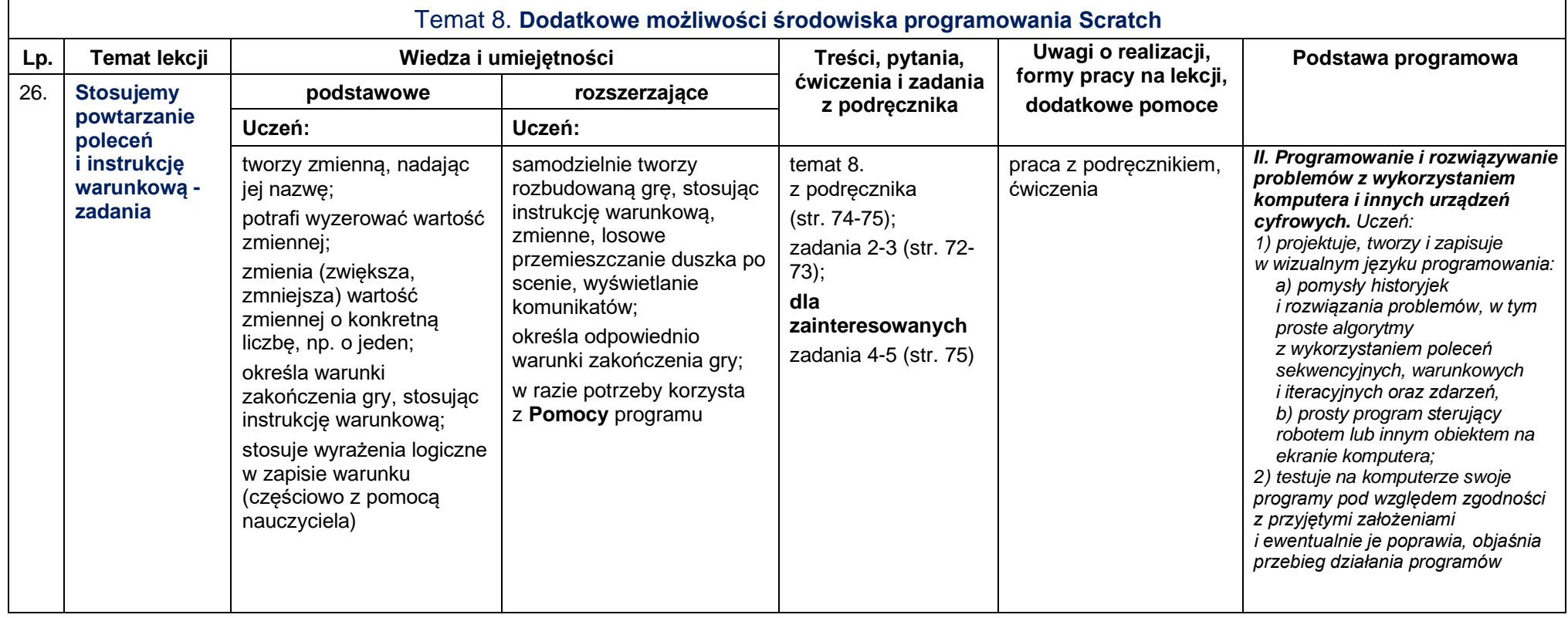

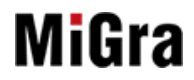

27

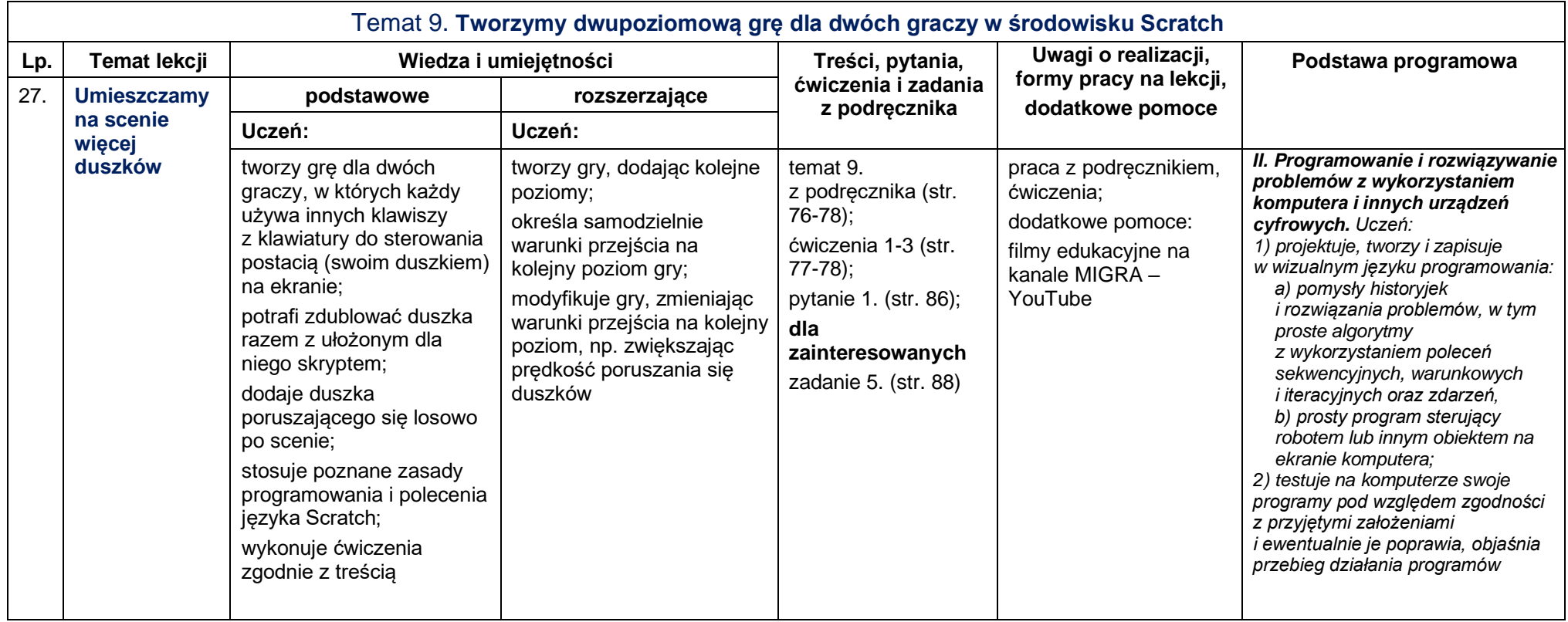

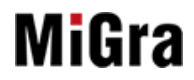

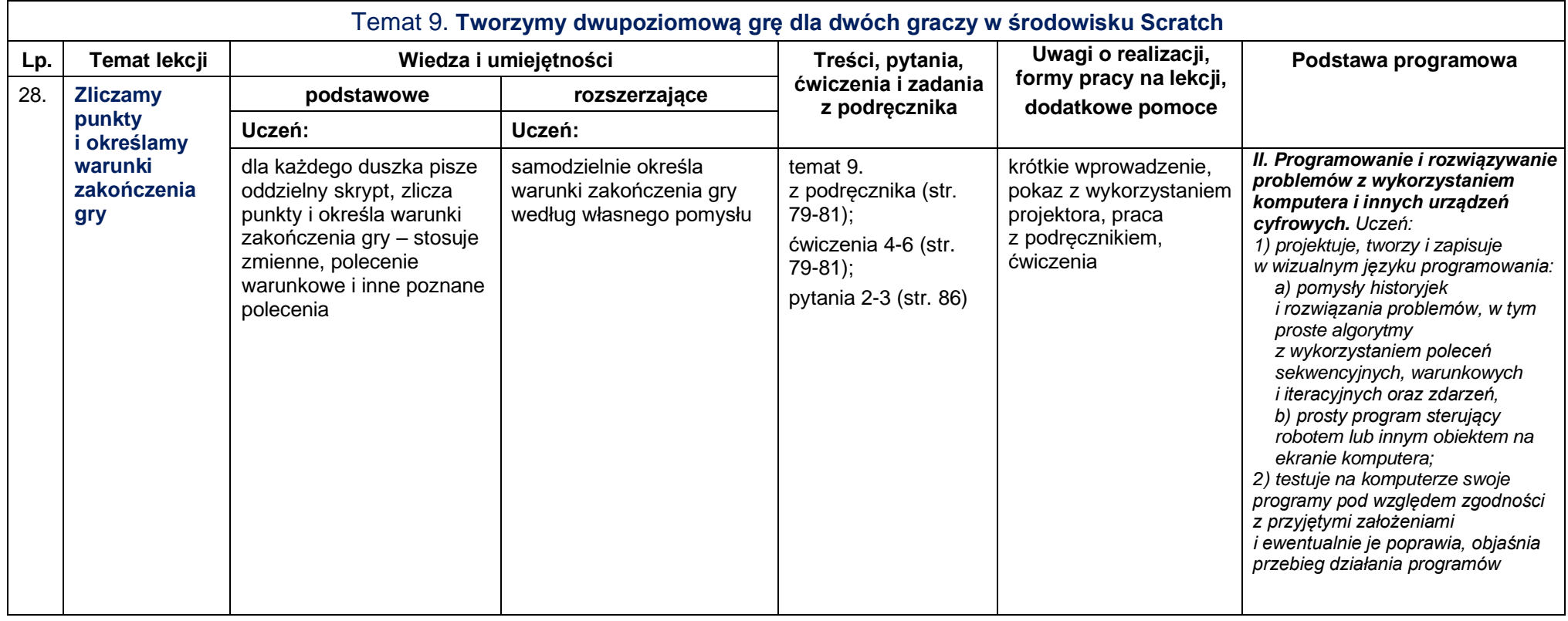

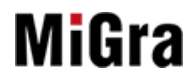

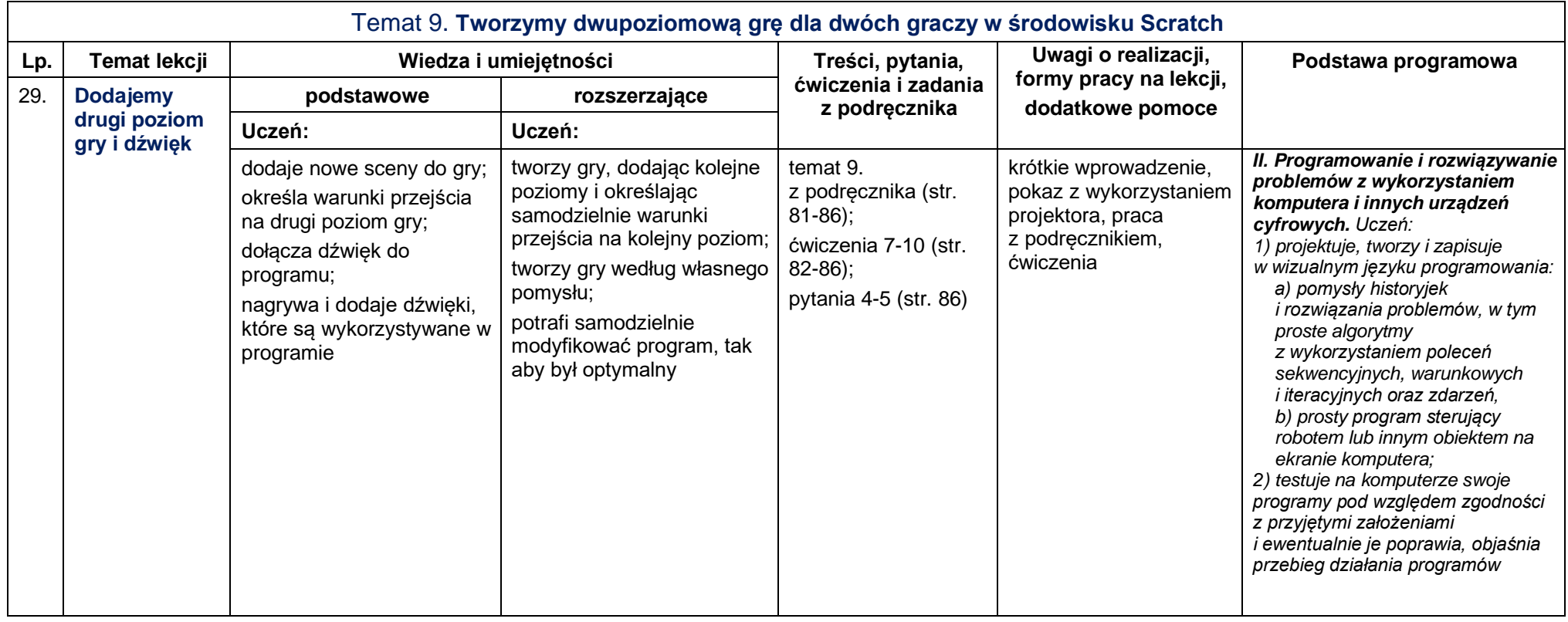

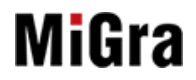

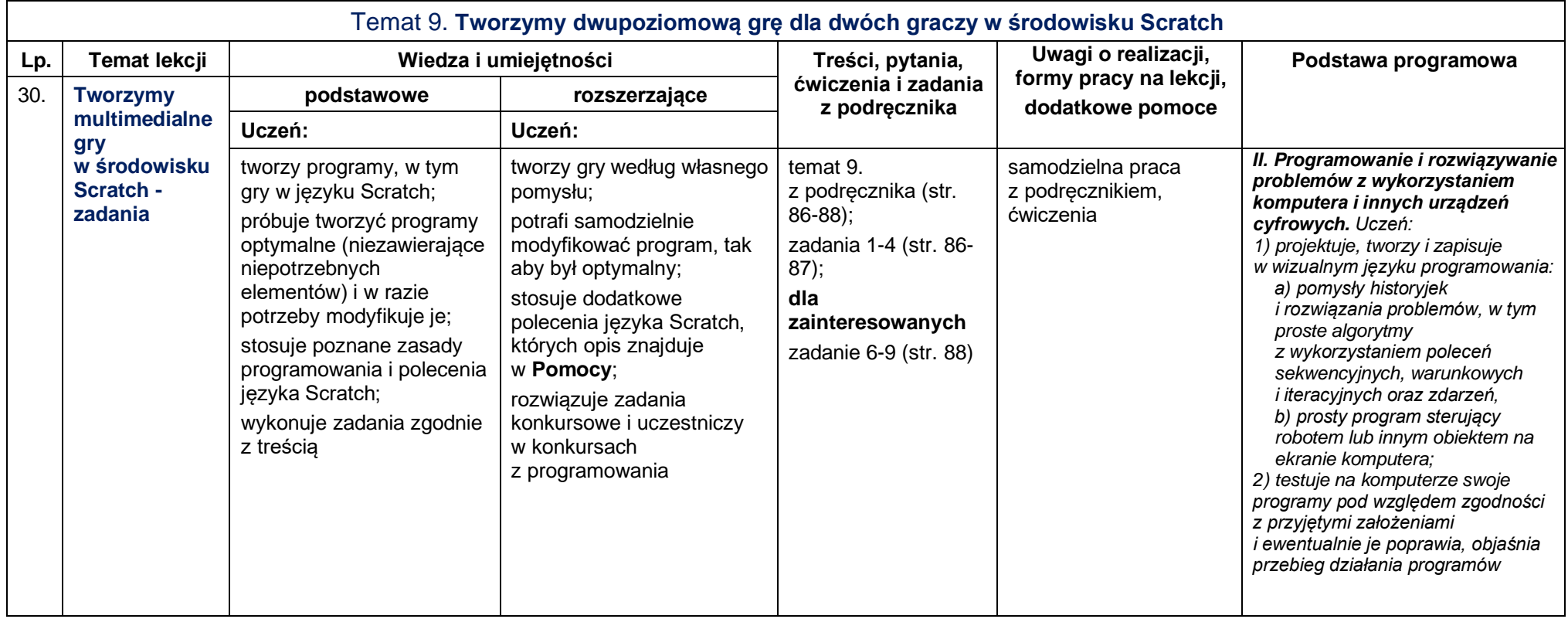

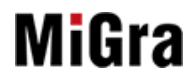

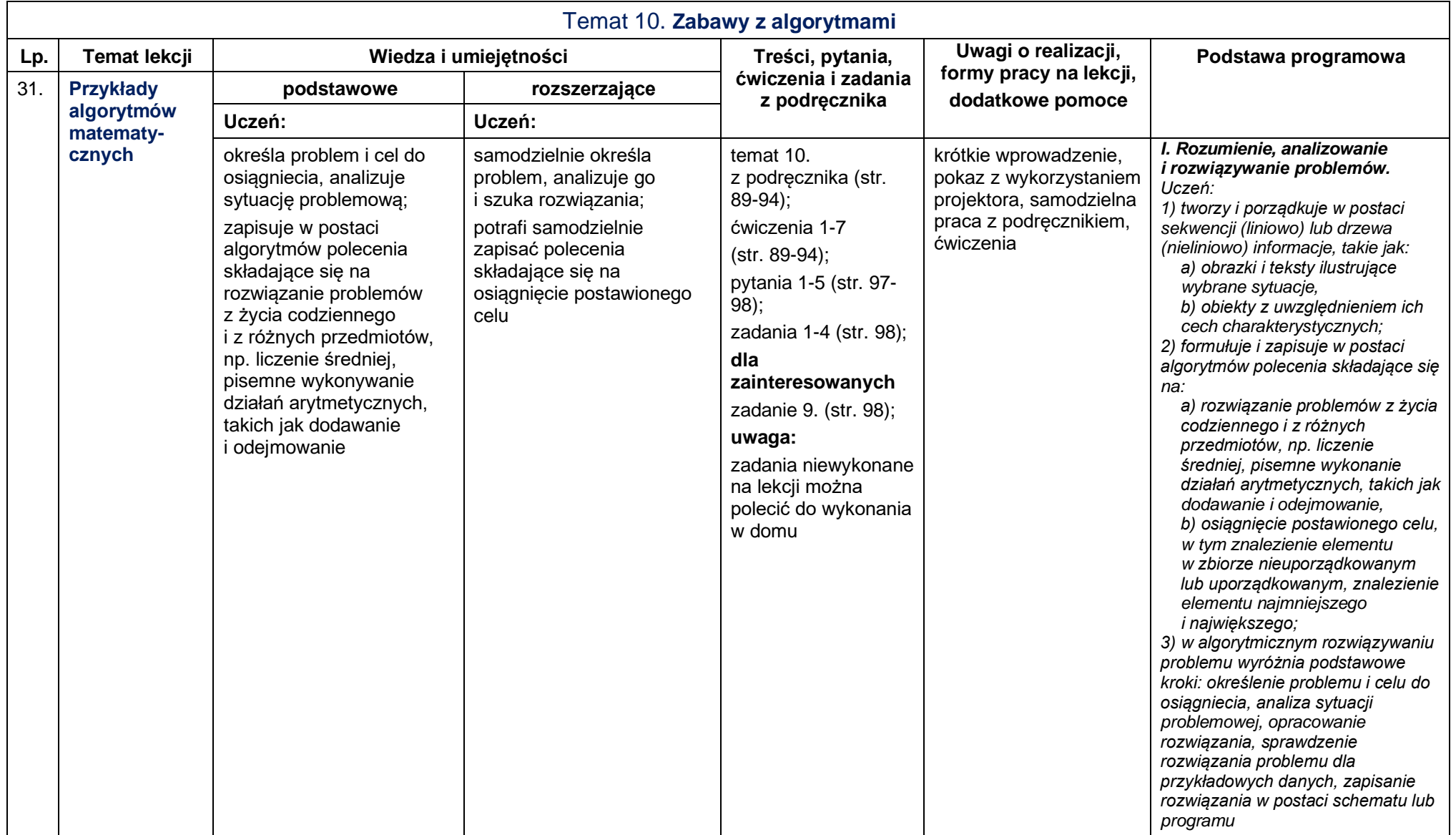

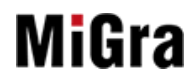

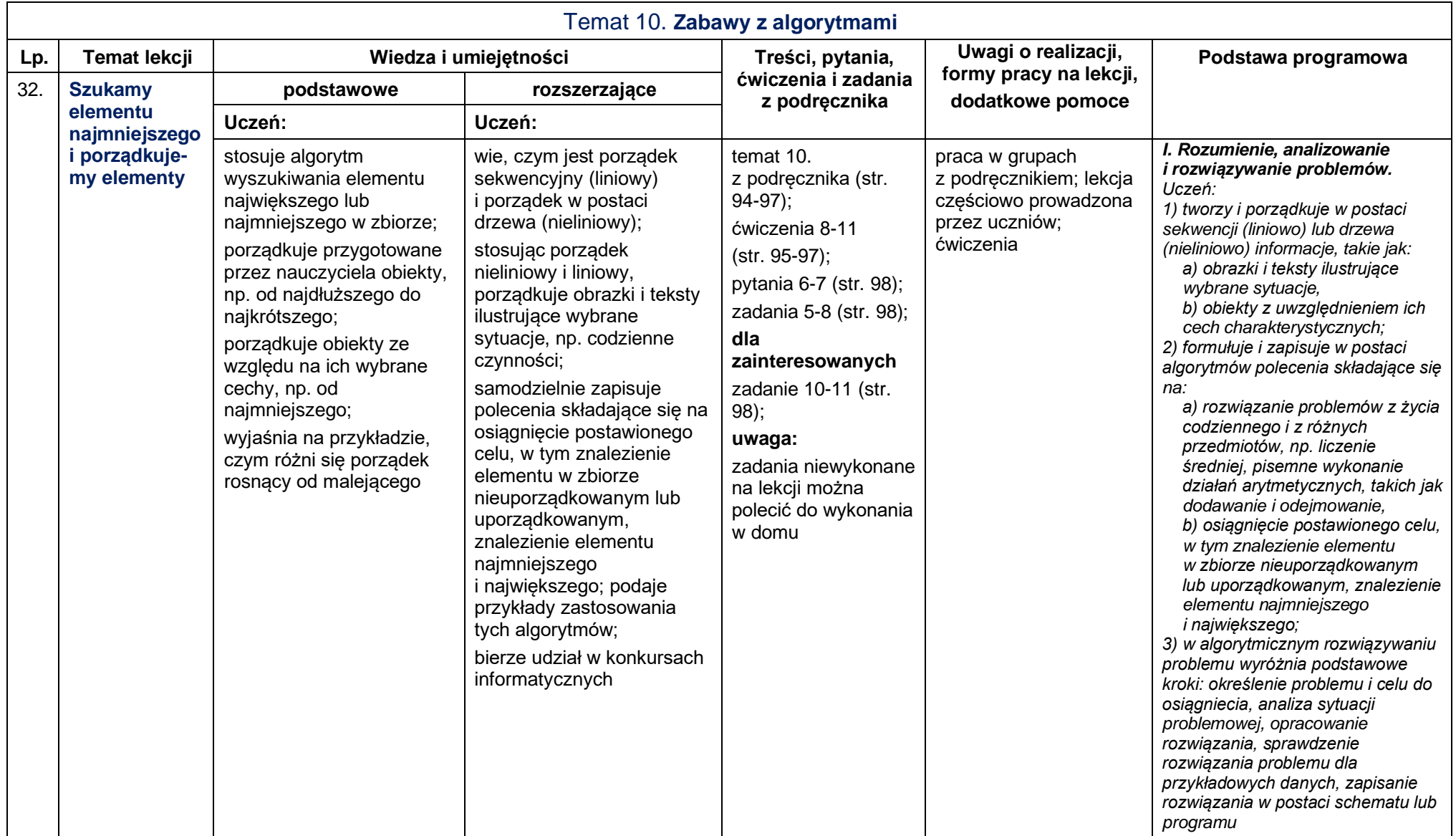

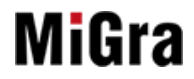

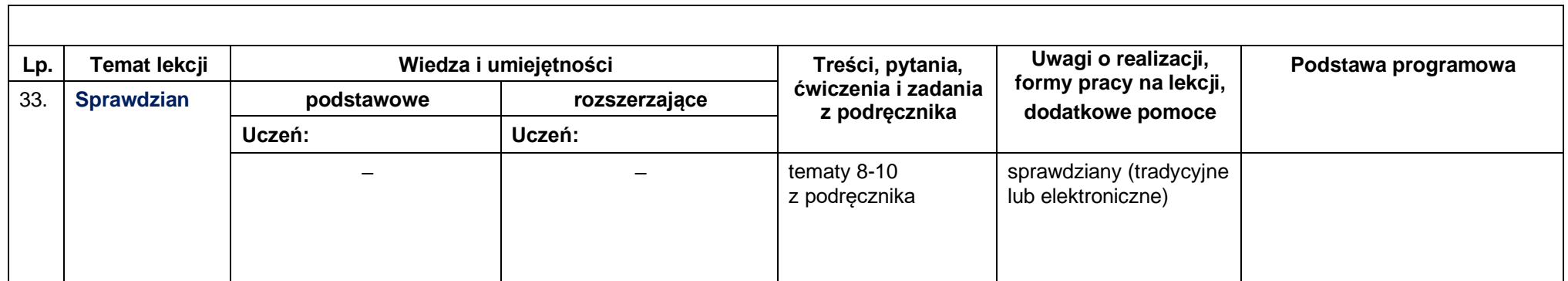

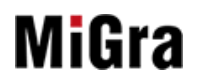

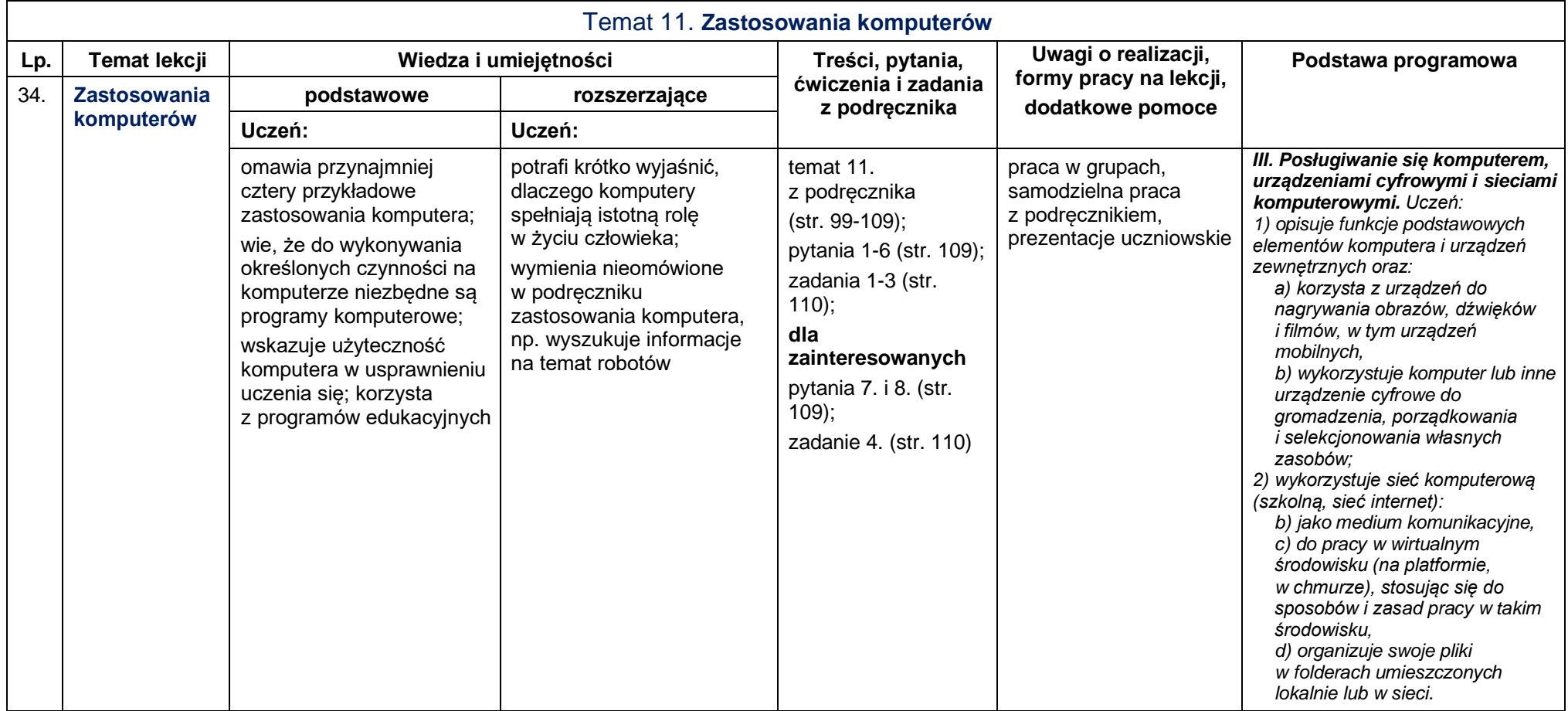

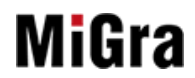